## **Vitalinux DGA - Soporte #1175**

## **Brazo scaner EPSON ELPDC06**

2018-02-15 13:49 - Arturo Martin

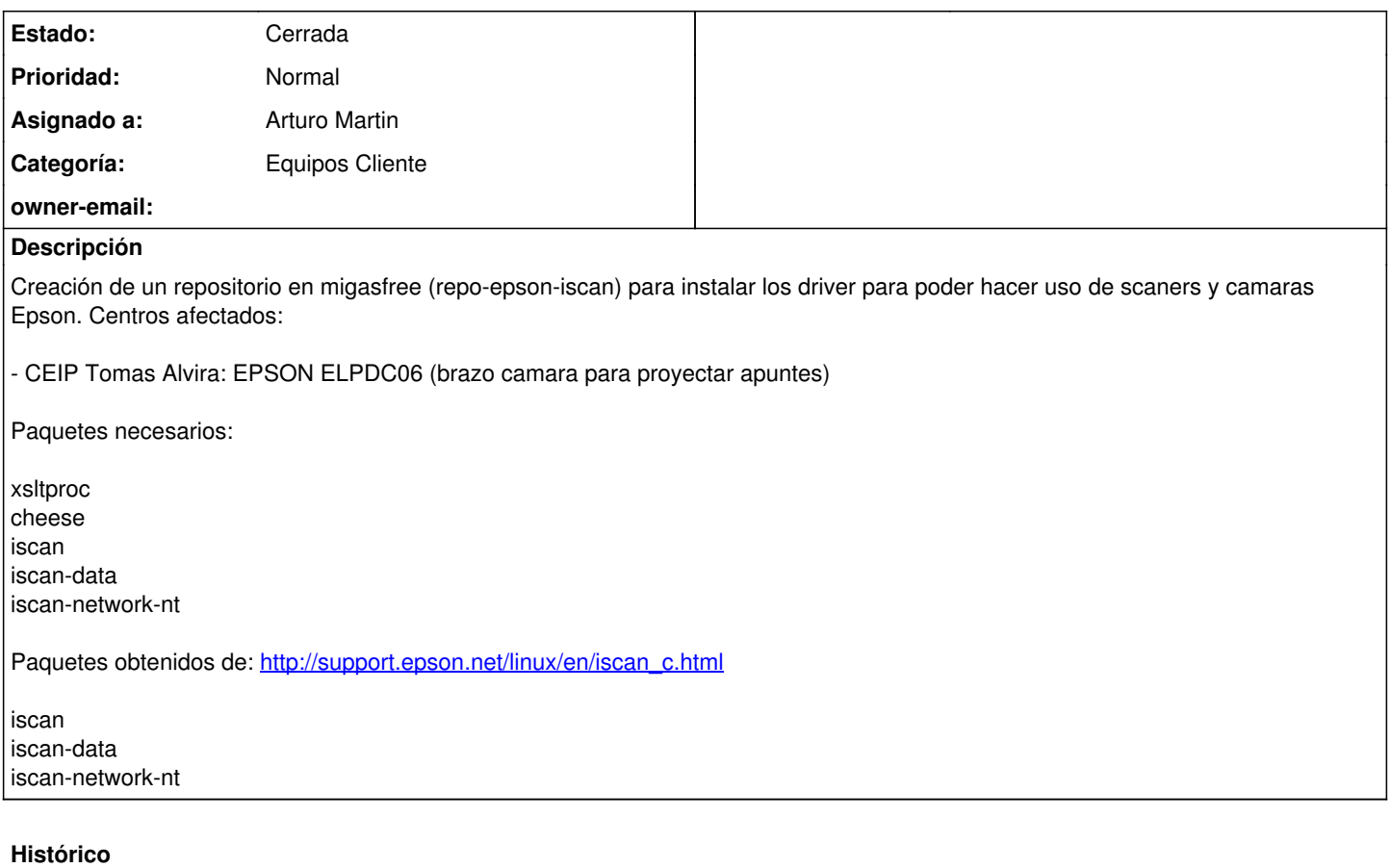

## **#1 - 2018-02-15 13:50 - Arturo Martin**

*- Estado cambiado Abierta - Nueva por Cerrada*